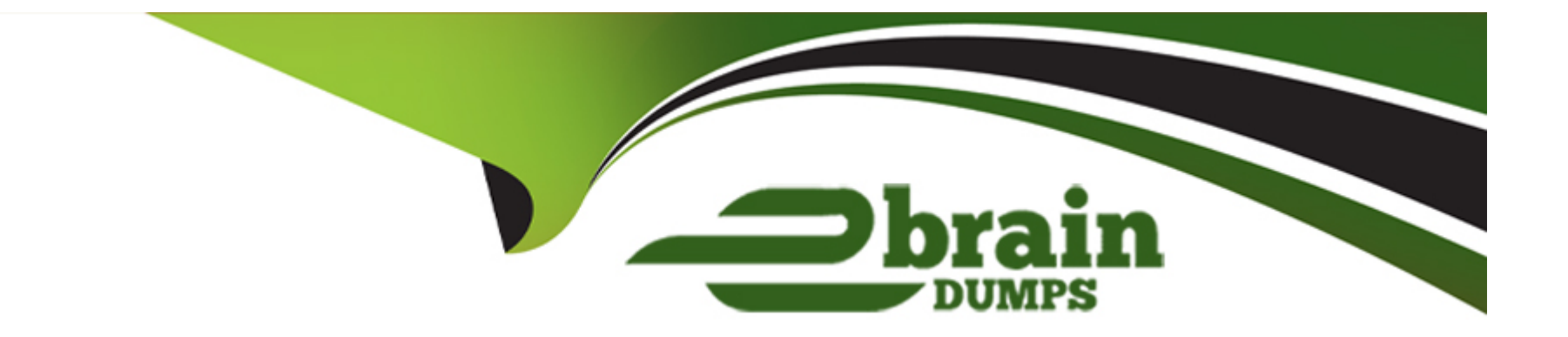

# **Free Questions for 1Z0-1074-23 by ebraindumps**

## **Shared by Stevenson on 12-03-2024**

**For More Free Questions and Preparation Resources**

**Check the Links on Last Page**

#### **Question Type: MultipleChoice**

You are configuring Landed Cost Management for client proof of concept and only want to set up required tasks. Which task must be completed?

#### **Options:**

#### **A-** Charge Name

- **B-** Reference Types
- **C-** Trade Operation Templates
- **D-** Routes
- **E-** Trade Operation

#### **Answer:**

A

## **Question 2**

Which statement is true regarding the cost cutoff date in Cost Accounting?

#### **Options:**

**A-** It only affects whether or not you can process a cost adjustment.

**B**- Transactions with a transaction date after the cost cutoff date will not be processed until the cost cutoff date is changed to a date that is later than the transaction date.

**C-** Transactions with a transaction date after the cost cutoff date will not be processed. These transactions will never be processed in any subsequent cost processor run.

**D**- Transactions with a transaction date before the cost cutoff date will not be processed until the cost cutoff date is changed to a date that is before the transaction date.

#### **Answer:**

B

## **Question 3**

**Question Type: MultipleChoice**

Which three predefined areas can you review on the Overview page of Cost Accounting? (Choose three.)

#### **Options:**

- **A-** Purchase Variance Summary
- **B-** Journal Entries
- **C-** Item Costs
- **D-** Cost Processing
- **E-** Work Order Costs
- **F-** Inventory Valuation

#### **Answer:**

A, E, F

## **Question 4**

**Question Type: MultipleChoice**

You have made some changes to your subledger accounting setups for Costing and want to verify that the journal entries are showing up correctly.

How can you generate a report that allows you to see the subledger journal entries for transactions without actually transferring to the General Ledger?

#### **Options:**

- **A-** Run the Create Accounting for Costing process with the following parameters:
- \* Accounting Mode = Draft
- \* Report Style = Detail
- \* Transfer to General Ledger = No
- \* Post in General Ledger = No
- **B** Run the Transfer Transactions from Inventory to Costing process with the following parameters:
- \* Accounting Mode = Draft
- \* Report Style = Detail
- \* Transfer to General Ledger = No
- \* Post in General Ledger = No
- **C-** Run the Create Cost Accounting Distribution process with the following parameters:
- \* Accounting Mode = Draft
- \* Report Style = Detail
- \* Transfer to General Ledger = No
- \* Post in General Ledger = No
- **D-** Run the Create Cost Accounting Distribution process with the following parameters:

\* Accounting Mode = Final

- \* Report Style = No report
- \* Transfer to General Ledger = No
- \* Post in General Ledger = No

**E-** Run the Create Accounting for Costing process with the following parameters:

- $*$  Accounting Mode = Final
- \* Report Style = No report
- \* Transfer to General Ledger = No
- \* Post in General Ledger = No

#### **Answer:**

A

## **Question 5**

**Question Type: MultipleChoice**

Identify two characteristics of an expense pool. (Choose two.)

#### **Options:**

**A-** It helps you analyze under-absorption and over-absorption of expenses that you want to capitalize onto the balance sheet as inventory value.

**B**- It is a user-defined entity that represents a grouping of expenses that you want to absorb with resource and overhead rates.

**C-** You can define the name of your expense pool, but you cannot define more than one.

**D-** It is used only for analyzing gross margins on noninventory sales of services.

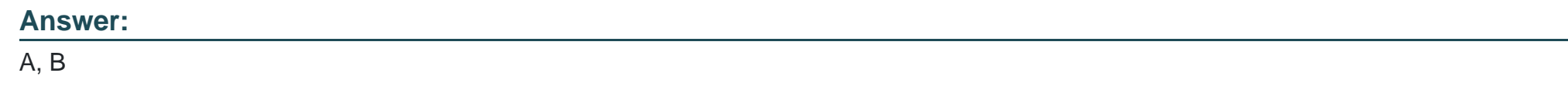

### **Question 6**

#### **Question Type: MultipleChoice**

Your customer has asked you to create a report so they can view their receipt accounting distributions along with their receipt accounting transactions.

Which subject area would you select to create this report?

#### **Options:**

- **A-** Receipt Accounting- Receipt Accounting Distributions Real Time
- **B-** Receipt Accounting-- Receipt Accounting Transactions Real Time
- **C-** Costing --Receipt Accounting Real Time
- **D-** Financials-Subledger Accounting-Detail Transactions
- **E- Costing-Cost Accounting Real Time**

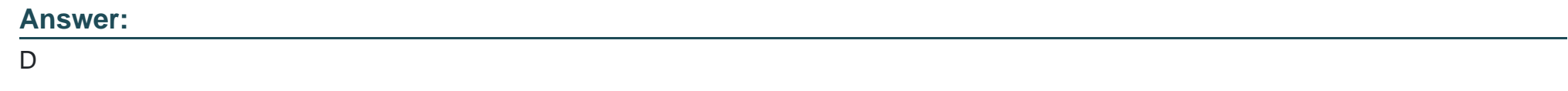

**Question Type: MultipleChoice**

Which four predefined costing reports can you use to gather information to review inventory value? (Choose four.)

#### **Options:**

A- Costing Account Balances Report

**B-** In-transit Valuation Report

- **C-** COGS and Revenue Matching Report
- **D-** Work in Process Inventory Valuation Report
- **E-** Layer Inventory Valuation Report
- **F- Cost Accounting Valuation Report**
- **G-** Inventory Valuation Report

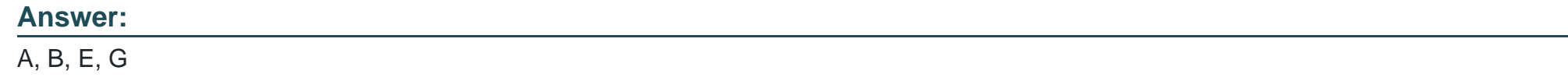

**Question Type: MultipleChoice**

You have an item with two work definitions. One work definition is production priority 1 and named Plan

#### **Options:**

**A-** Another work definition is production priority 2 and named Plan B. In your cost planning scenario, you have specified the work definition selection criteria as name and then production priority, and you have defined the name as Plan B. How will the application select the work definition?

**A-** The scenario will choose the work definition that is production priority 1.

**B**- The cost planning scenario will use both work definitions for the item.

**C-** The application will generate an error because there are two work definitions for the same item.

**D-** The application will use the work definition that is named Plan B.

**E-** While you can have more than one work definition for the same item, the cost scenario has no way to unambiguously select one of them.

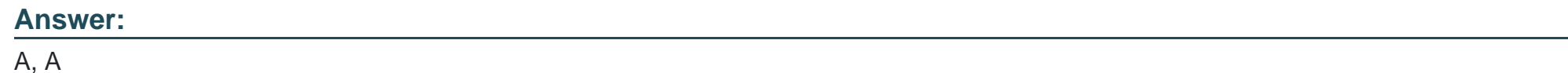

## **Question 9**

**Question Type: MultipleChoice**

Which two statements are true about Cost Accounting books? (Choose two.)

#### **Options:**

**A-** A cost organization can use secondary books to perform Cost Accounting for different purposes such as currencies, regulatory reporting, or management reporting.

- **B-** A cost organization has one book that posts to the primary ledger.
- **C-** Every cost organization must use different book names; they cannot be shared.
- **D-** Secondary books can post accounting entries into any ledger, including the primary ledger or any secondary ledger.

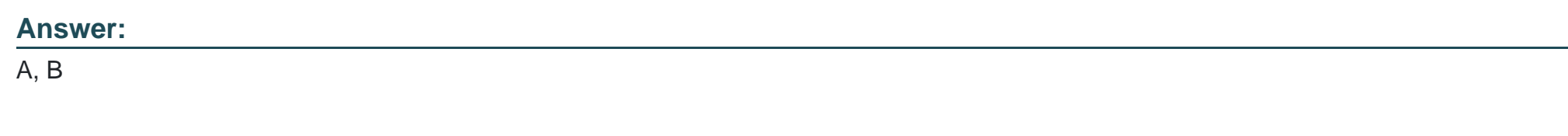

#### **Question Type: MultipleChoice**

Which four steps need to be completed to establish standard costs for a make item?

#### **Options:**

**A-** Export item costs

**B-** Run preprocessor

**C-** Complete cost roll-up

- **D-** Publish costs
- **E-** Create a new cost scenario
- **F-** Add standard costs to a cost scenario

#### **Answer:**

C, D, E, F

## **Question 11**

**Question Type: MultipleChoice**

Identify four features provided by the Review Work Order Costs UI when displaying work order

#### **Options:**

**A-** Scrap Costs

**B-** Variable Costs

- **C-** Output Costs
- **D-** Incremental Costs

**E-** Input Costs

**F-** Standard Cost variances

#### **Answer:**

A, C, E, F

## **Question 12**

#### **Question Type: MultipleChoice**

Which three tasks can be completed in the Receipt Accounting work area?

#### **Options:**

**A-** Review and Approve Item Cost Profiles

- **B-** Review Item Costs
- **C-** Create Receipt Accounting Distributions
- **D-** Review Cost Accounting Distributions
- **E-** Manage Accrual Clearing Rules

#### **F-** Create Accounting

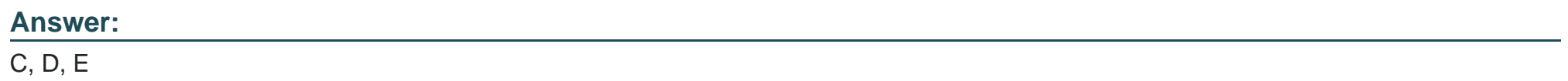

To Get Premium Files for 1Z0-1074-23 Visit

[https://www.p2pexams.com/products/1z0-1074-2](https://www.p2pexams.com/products/1Z0-1074-23)3

For More Free Questions Visit [https://www.p2pexams.com/oracle/pdf/1z0-1074-2](https://www.p2pexams.com/oracle/pdf/1z0-1074-23)3